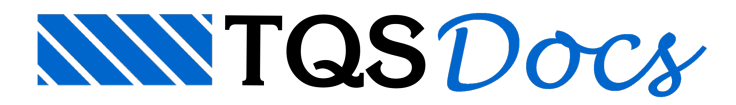

# Cálculo de As Passiva

### **Objetivo**

Demonstrar como é realizado o cálculo da armadura passiva no TQS/Lajes Protendidas, mostrando que o aumento daárea de armadura não é proporcionalao nível de solicitação (momento fletor atuante).

### Teoria

A armadura passiva calculada dentro do editor de lajes protendidas, referente ao caso de carregamento CTNM (combinação total não majorada), corresponde a uma verificação quanto ao Estado Limite Último (ELU) à flexão da seção da RPU. Isto é, calcula-se uma área de armadura passiva, que juntamente com a armadura protendida definida, obtenha um momento fletor resistente último (MRU) superior ou igualao momento solicitante de cálculo (Msd), atendendo assim a um item de segurança presente da nossa norma de concreto.

Vale lembrar que, o cálculo desta armadura é feito por um processo iterativo, e não por uma fórmula fechada.

Veja a figura abaixo:

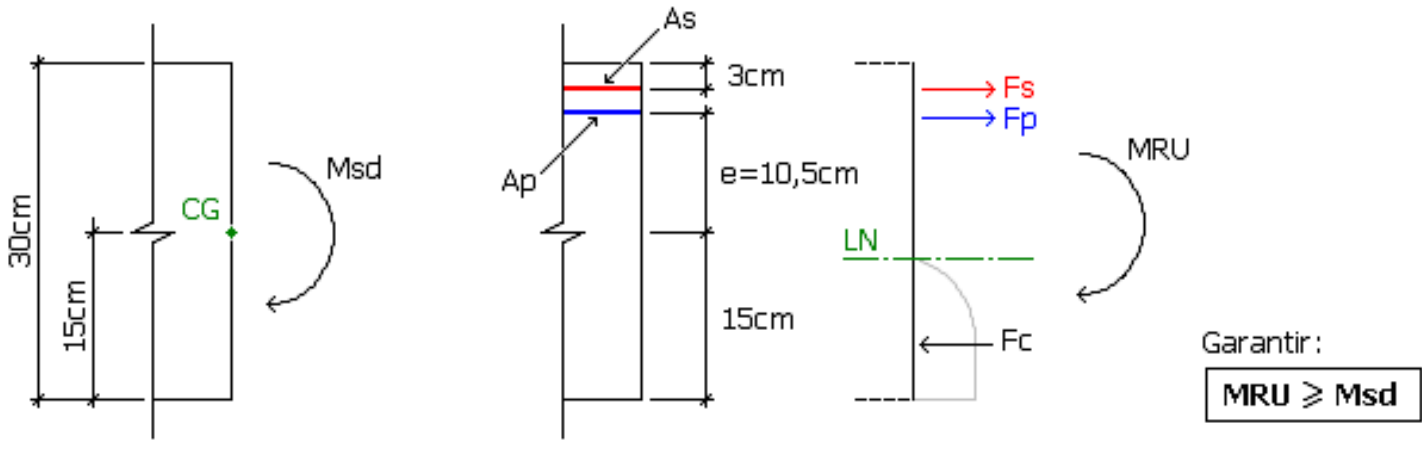

### (Esforço Solicitante)

#### (Esforço Resistente)

Novamente salientando: a medida em que se aumenta o momento fletor solicitante (Msd), deve-se garantir um acréscimo do momento resistente (MRU) para que a verificação quanto ao ELU seja atendida. Algumas maneiras para que isto ocorra podem ser:

- a) Aumentar a altura da seção.
- b) Aumentar aárea de armadura protendida.
- c) Aumentar aárea de armadura passiva.

No caso do editor de lajes protendidas, a altura da seção (RPU) e a área de armadura protendida definida são mantidas constantes, e a área de armadura passiva calculada. É importante notar que, a medida que aumentarmos o As, a linha neutra (LN) irá subir. Ou seja, a área de concreto comprimida aumenta e a efetividade das armaduras (protendidas e passivas) diminuem (ficam sob tensões mais baixas), podendo inclusive atingir o domínio IV (superarmada).

## Exemplo

Toda a teoria explicada anteriormente ficará mais clara de agora em diante, de onde iremos trabalhar com os valores reais de seu exemplo.

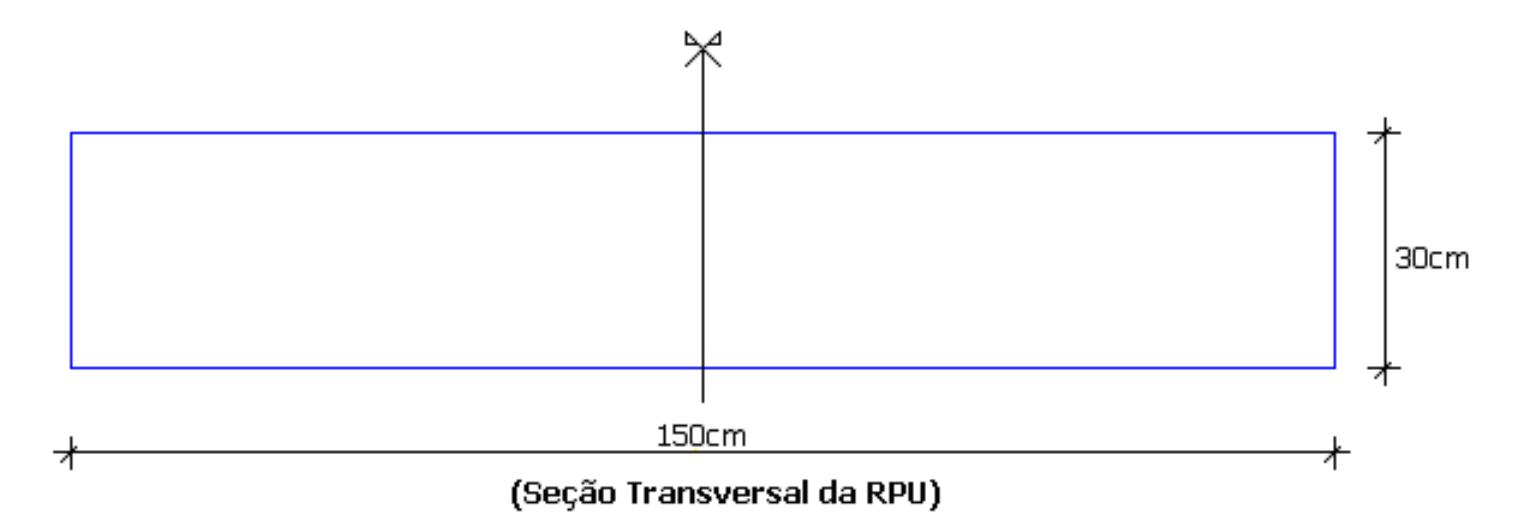

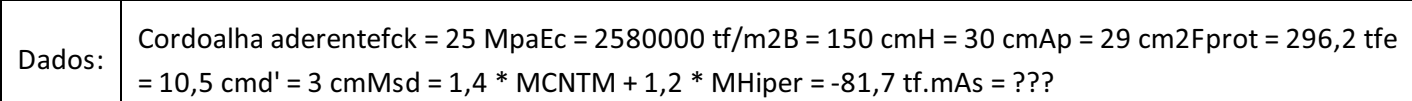

Observação: o momento total na seção (tanto o M<sub>CNTM</sub> e o M<sub>Hiper</sub>) deve ser igual ao valor mostrado na legenda do editor vezes 1,5 (largura daseção).

Veja a seguir o gráfico da variação de As em função do momento atuante de cálculo (M<sub>sd</sub>), SEM considerar armadura de compressão (armadura dupla):

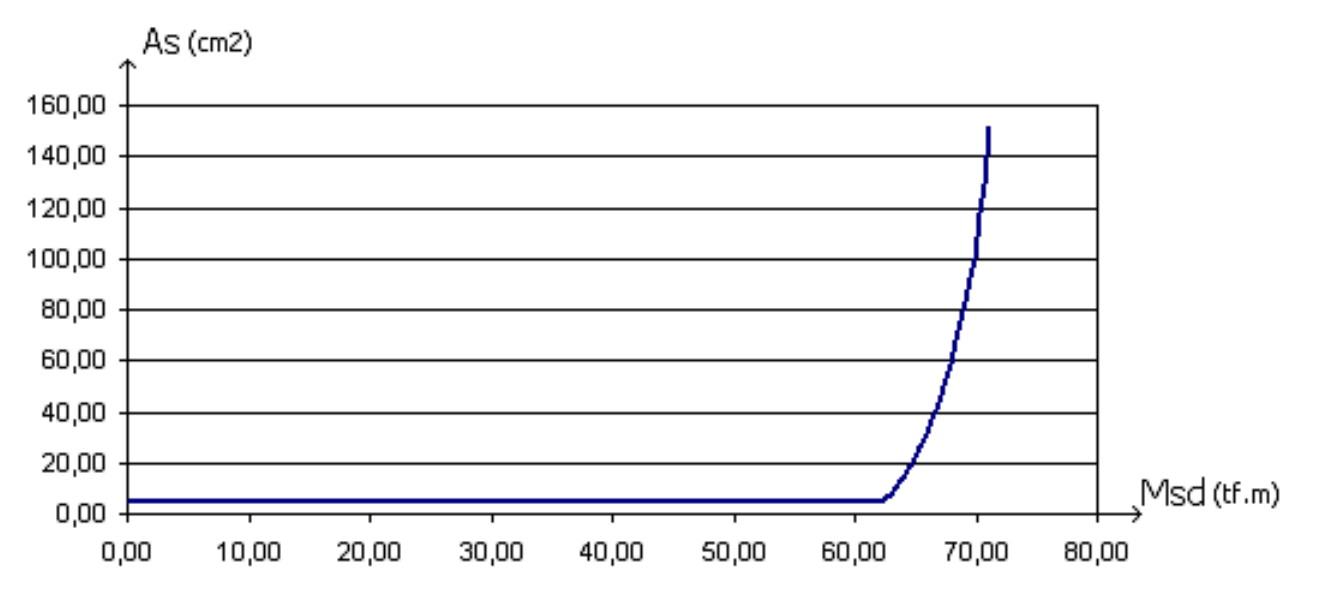

Note que, a partir de uma certa solicitação (M $_{\rm sd}$ ), a área de armadura necessária (A $_{\rm s}$ ) cresce bruscamente, de uma maneira totalmente NÃO-LINEAR.

Na sua RPU 1 (M<sub>sd</sub> = 81,7 tf.m), para equilibrar a seção somente com a armadura simples é necessário aumentar bastante área de armadura (>200 $\mathsf{cm}^2$ ), fazendo com que a linha neutra (LN) suba.

Neste caso, só para se ter uma idéia, ao colocar uma armadura dupla A $_{{\rm s}}'$  = 20 cm<sup>2</sup> (a 3 cm da face inferior), a armadura necessária cai para 25,7 cm $^2$ .

### **Conclusão**

O possívelacréscimo brusco de armadura passiva em seção protendida é justificável pelas colocações anteriores.

A solução mais adequada neste caso é a utilização da calculadora de A<sub>s</sub> passiva, disponibilizada no editor de lajes protendidas a partir da versão 10, na qual pode-se simular a existência da armadura dupla, que posteriormente deve ser detalhada na mão.

Alio Kimura

TQS Informática